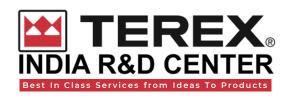

# Illustrated Parts Catalogue

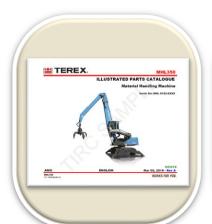

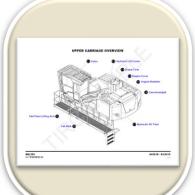

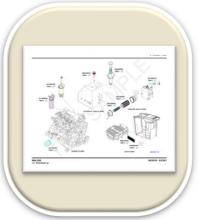

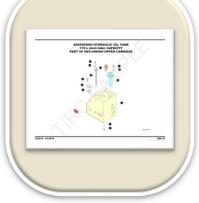

### Scope:

- Creation and revision of Parts Manual with respect to ECNs and mark-ups received from customer
- Migration of legacy manuals to online web portal
- Creation of Technical illustrations (2D & 3D) from CAD models
- Tracing of raster images to create vector illustrations
- Creating & implementation of ECO's to Parts manuals
- Creation of recommended spare parts & filter kit illustrations
- Creation of Harness maps, Hydraulic hose illustrations, Decal kits etc.

#### Process:

- Study & analyze the ECN's and marked up copies of existing manuals
- Prepare Manual Structure (ToC/Top Level Sheet)
- Download the drawings & the other relevant CAD models from team center
- Create Illustrations & BOM per engineering drawings
- Identify the supplier part numbers and assign Terex numbers, If any
- Hot spotting in Docware to create .SEN files
- Import all .tif, .xlsx & .SEN files to Docware
- Publish the documents in Docware and send the PDF copies to customer
- Implement the changes if there are any feedback from the customers & project closure

# Tools/Softwares:

IsoDraw CAD Process, Creo Illustrate, Adobe Illustrator, Adobe Photoshop, Corel Draw, Creo, NX, Solidworks, Autodesk Inventor, Team center, EPDM, and Docware

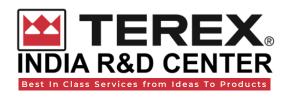

# Operator & Maintenance Manual

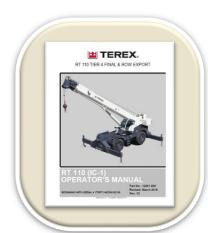

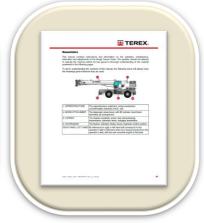

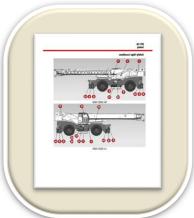

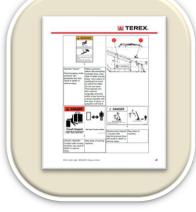

### Scope:

- Creation and revision of Operator & Maintenance Manual with respect to ECNs and mark-ups received from the customer.
- Migration of legacy manuals using structured authoring.
- Replacement of raster images to vector images for more clarity in the manual.
- Use of exploded view of illustrations from CAD model for better clarity.
- Rewrite the contents per simplified English standard for easy understating.
- Creation of topic-based content by creating multiple containers for re-usability.
- Reuse of data modules in multiple types of manual as required.

#### **Process:**

- Study & analyze the ECN's and marked up copies of existing manuals
- Identify the section, topics need to be created or updated.
- Download the drawings & the other relevant CAD models from team center, shared drives.
- Understand the procedure & create/update the contents accordingly.
- Create the graphics to illustrate all the steps and instructions.
- Create or update the contents of the relevant sections in Authoring tools.
- Link the illustrations to authoring tool with respect to relevant topics.
- Proofreading of manuals the complete contents of manuals.
- · Deliver PDF files along with source files.

## Tools/Softwares:

Author-It, Arbortext Editor, Adobe InDesign, Adobe Frame Maker, Corel Draw, IsoDraw CAD Process, Creo Illustrate, Adobe Illustrator, Adobe Photoshop, EPDM, and Team Center.

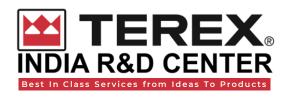

# Service & Repair Manual

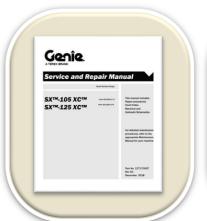

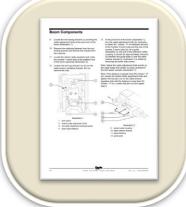

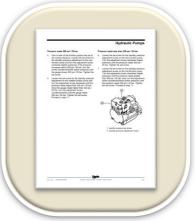

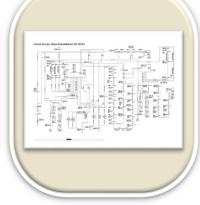

### Scope:

- Creation and revision of Service & Repair Manual with respect to ECNs and mark-ups received from the customer.
- Migration of legacy manuals using structured authoring.
- Replacement of raster images to vector images for more clarity in the manual.
- Use of exploded view of illustrations from CAD model for better clarity.
- Rewrite the contents per simplified English standard for easy understating.
- Creation of topic-based content by creating multiple containers for re-usability.
- Reuse of data modules in multiple types of manual as required.

#### **Process:**

- Study & analyze the ECN's and marked up copies of existing manuals
- Identify the section, topics need to be created or updated.
- Download the drawings & the other relevant CAD models from team center, shared drives.
- Understand the procedure & create/update the contents accordingly.
- Create the graphics to illustrate all the steps and instructions.
- Update Specifications, Repair procedures, troubleshooting, and schematics sections etc.
- Create or update the contents of the relevant sections in Authoring tools.
- Link the illustrations to authoring tool with respect to relevant topics.
- Deliver PDF files along with source files.

# Tools/Softwares:

Author-It, Arbortext Editor, Adobe InDesign, Adobe Frame Maker, Corel Draw, IsoDraw CAD Process, Creo Illustrate, Adobe Illustrator, Adobe Photoshop, EPDM, and Team Center.

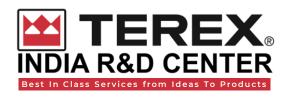

# Online/Digital/Web Publishing

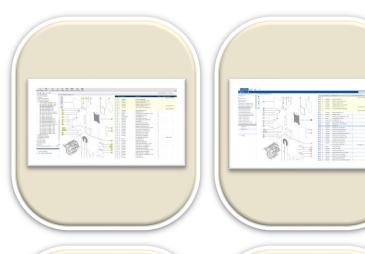

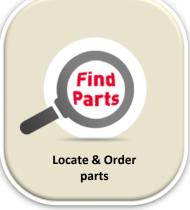

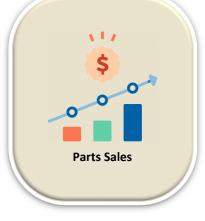

# Scope:

- TIRC Support in implementation and maintenance of electronic spare parts catalogue application with centralized environment for parts repository enabling access to up-to-date information for global users.
- Digital publishing (often referred to as online publishing or e-publishing), is the publication on the
  web or on electronic media, or any form of content that is typically long-form. In short, it is the
  use of online technology to digitize print material and share it digitally.
- Online parts catalogs are dynamic, powerful sales and marketing tools which place a manufacturer's parts directly in the hands of their customers.
- Spare parts catalogue, will provide you with all information in one platform where you can access:
  - Spare parts, Maintenance kits and supplier parts
  - Circuit diagrams/Schematics and illustrations in 2D & 3D
  - Additional information of spare parts
  - Prices and availability of spare parts
- Online parts catalogs helps customers to order the spare parts directly from catalogues. Spare parts sale is simple, fast, accurate and around the clock.

## Tools/Softwares:

Docware, Documoto, and DocuStudio.

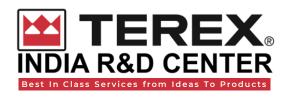

# **ECN Management**

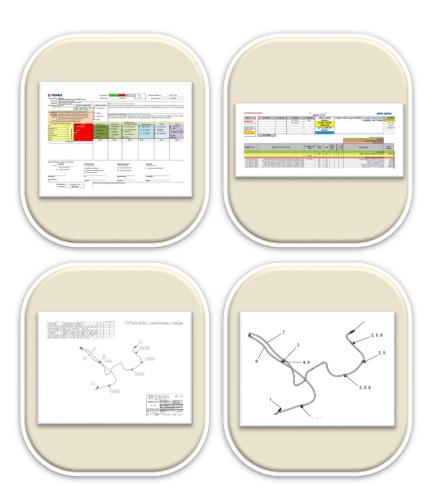

### Scope:

- Whenever the changes made to parts, assemblies or drawings of a machine, ECN's will be released that needs to be incorporated to all our documents
- Creating & implementation of ECN's to Parts, Operator, and Service Manuals.

#### **Process:**

#### Parts Manual:

- Study & analyze the ECN's for changes & model applicability.
- Download the drawings & the other relevant CAD models from team center/EPDM.
- Create Illustrations & BOM per engineering drawings.
- Identify the supplier part numbers and assign part numbers, If any.
- Hot-spotting in Docware/Documoto to create .SEN files.
- Import all .tif/svg, .xlsx & .SEN files to Docware/Documoto.
- Publish the documents in Docware and PPSync for online publishing.
- Implement the changes if there are any feedback from the customer & project closure.

### **Operator & Service Manuals:**

- Study & analyze the ECN's for changes & model applicability.
- Identify the section, topics need to be created or updated.
- Create or Update the content and illustrations as needed and publish.

# Tools/Softwares:

Author-It, Arbortext Editor, Adobe InDesign, Adobe Frame Maker, Corel Draw, IsoDraw CAD Process, Creo Illustrate, Adobe Illustrator, Adobe Photoshop, EPDM, Team Center, and Docware.

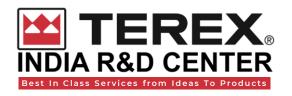

## 3D Animation & Voice-over

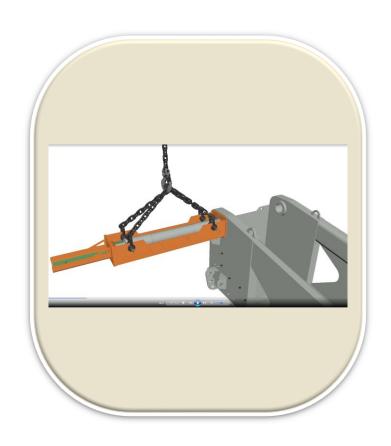

### Scope:

- Create 3D Animated videos with voice over based on SOP.
- We render top class 3D animation services to you that are affordable and the best in the market.
- We provide 3D product animation, 3D illustration services, demonstrative 3D videos and industrial 3D animation services.
- We are expertise to develop computer generated mesmerizing visualization and photo-realistic animation media, 3D virtual reality, interactive e-learning & virtual photography.
- Our 3D Animation services are:
  - Affordable & unbeatable animation quality
  - Stunning graphics
  - o Inclusion of all intricate details
  - Accurate representation of your topics
  - Responsible for handling of all your requirements

Tools/Softwares: Autodesk Maya, 3ds Max

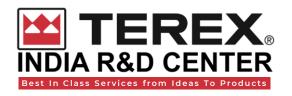

# Labeling Drawings & Decal Kits

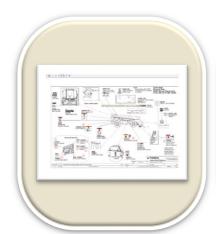

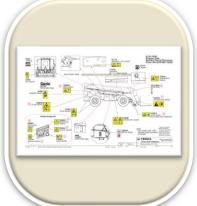

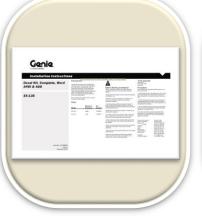

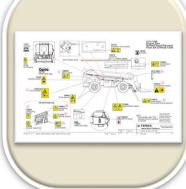

## Scope:

- As safety being the topmost priority, we need to capture all the decals for every machine.
- We create Labeling Drawings to show all the locations of decals on a particular model/machine
- Using Labeling drawings, we create the "Decal Kits" to show market specific decals.

#### Process:

- We do create 2 types of Labeling drawings:
  - Word Labeling Drawings Decals displaying safety instructions in words will be shown in these drawings
  - Symbol Labeling Drawings Decals displaying safety signs/symbols will be shown in these drawings
- Decal Kits will have the following information:
  - Model Name
  - Decal Kit number and its revision
  - Separate instruction number for each market [ANSI/CE/AUS]
  - Separate Bill of material (BOM) for each market
  - All the pages of labeling drawings

# Tools/Softwares:

Corel Draw, Solidworks, TMS, MS office